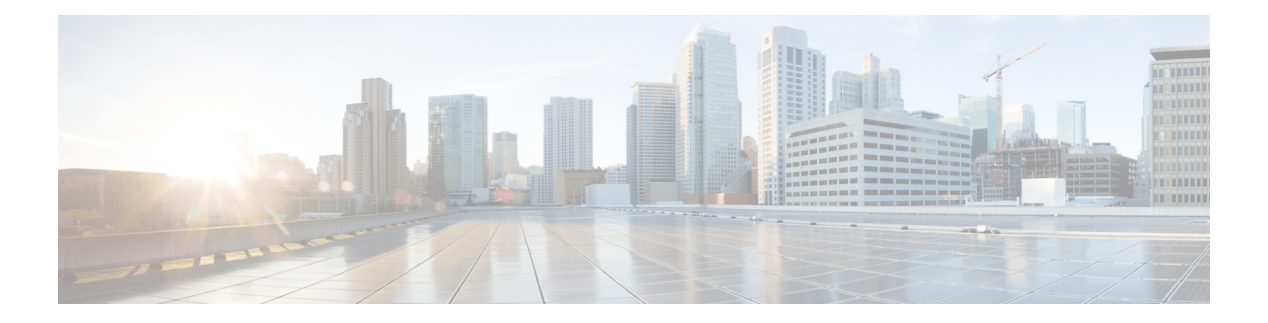

# **V Commands**

- [validate-xml,](#page-3-0) on page 4
- [validate-xml,](#page-4-0) on page 5
- [variance,](#page-5-0) on page 6
- vdc, on [page](#page-6-0) 7
- vdc, on [page](#page-7-0) 8
- vdc [combined-hostname,](#page-8-0) on page 9
- vdc id, on page 10
- vdc resource [template,](#page-10-0) on page 11
- vdc [suspend,](#page-11-0) on page 12
- vdc [suspend,](#page-12-0) on page 13
- vdp dot1q [default](#page-13-0) static, on page 14
- vdp dot1q [static,](#page-14-0) on page 15
- vdp vni [default](#page-15-0) static, on page 16
- vdp vni [static,](#page-16-0) on page 17
- vendor [controller](#page-17-0) interop, on page 18
- [verify-data,](#page-18-0) on page 19
- [verify-host,](#page-19-0) on page 20
- [verify,](#page-20-0) on page 21
- verify [profile,](#page-21-0) on page 22
- verify [verbose,](#page-22-0) on page 23
- [version,](#page-23-0) on page 24
- [version](#page-24-0) 9, on page 25
- [virtual-service,](#page-25-0) on page 26
- [virtual-service,](#page-26-0) on page 27
- [virtual-service,](#page-27-0) on page 28
- [virtual-service](#page-28-0) connect name console, on page 29
- [virtual-service](#page-29-0) move name log to, on page 30
- [virtual-service](#page-30-0) reset force, on page 31
- [virtual](#page-31-0) IPv6, on page 32
- [virtual](#page-32-0) IPv6, on page 33
- [virtual](#page-33-0) ip, on page 34
- [virtual](#page-34-0) ip, on page 35
- [vlan-consistency-check,](#page-35-0) on page 36
- vlan , on [page](#page-36-0) 37
- vlan , on [page](#page-37-0) 38
- vlan , on [page](#page-38-0) 39
- vlan [access-map](#page-39-0) , on page 40
- vlan [designated](#page-40-0) priority , on page 41
- vlan [filter](#page-41-0) vlan , on page 42
- vlan root [priority](#page-42-0) , on page 43
- vmtracker [connection](#page-43-0) , on page 44
- vmtracker [connection](#page-44-0) refresh , on page 45
- [vmtracker](#page-45-0) enable , on page 46
- vmtracker fabric [auto-config](#page-46-0) , on page 47
- [vmtracker](#page-47-0) set device-id , on page 48
- [vn-segment](#page-48-0) , on page 49
- vni, on [page](#page-49-0) 50
- vni, on [page](#page-50-0) 51
- vni, on [page](#page-51-0) 52
- vni default [dynamic](#page-52-0) , on page 53
- vni l2 , on [page](#page-53-0) 54
- vpc , on [page](#page-54-0) 55
- vpc [domain](#page-55-0) , on page 56
- vpc [orphan-port](#page-56-0) suspend , on page 57
- vpc [peer-link](#page-57-0) , on page 58
- vpc role [preempt](#page-58-0) , on page 59
- vpc [suspend](#page-59-0) , on page 60
- vpc [upgrade-done](#page-60-0) , on page 61
- vpn, on [page](#page-61-0) 62
- vpn id, on [page](#page-62-0) 63
- vrf, on [page](#page-63-0) 64
- vrf, on [page](#page-64-0) 65
- vrf, on [page](#page-65-0) 66
- vrf, on [page](#page-66-0) 67
- vrf, on [page](#page-67-0) 68
- vrf, on [page](#page-68-0) 69
- vrf, on [page](#page-69-0) 70
- vrf, on [page](#page-70-0) 71
- vrf, on [page](#page-71-0) 72
- vrf, on [page](#page-72-0) 73
- vrf, on [page](#page-73-0) 74
- vrf [context,](#page-74-0) on page 75
- vrf [default](#page-75-0) static, on page 76
- vrf [member,](#page-76-0) on page 77
- vrf [member,](#page-77-0) on page 78
- vrf [static,](#page-78-0) on page 79
- [vrrp,](#page-79-0) on page 80
- vrrp bfd, on [page](#page-80-0) 81
- [vrrpv2,](#page-81-0) on page 82

 $\mathbf I$ 

- [vrrpv3,](#page-82-0) on page 83
- vrrpv3 [address-family,](#page-83-0) on page 84
- vrrpv3 [address-family,](#page-84-0) on page 85
- vrrs [leader,](#page-85-0) on page 86
- vrrs [pathway,](#page-86-0) on page 87
- vsh, on [page](#page-87-0) 88

 $\mathbf I$ 

# <span id="page-3-0"></span>**validate-xml**

| validate-xml

# **Syntax Description**

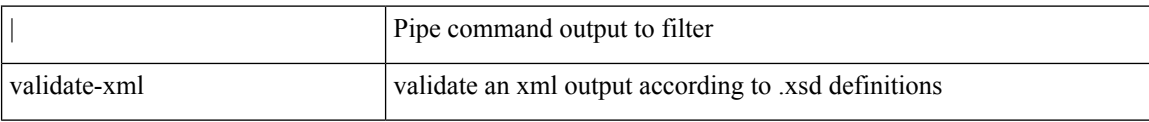

#### **Command Mode**

• /output

 $\mathbf{l}$ 

# <span id="page-4-0"></span>**validate-xml**

# | validate-xml

# **Syntax Description**

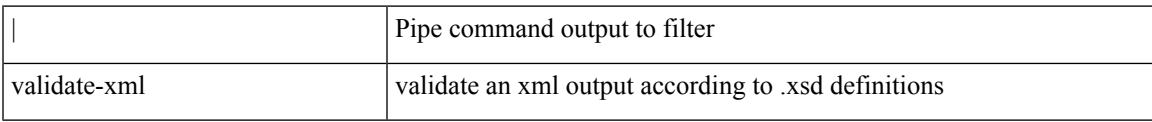

### **Command Mode**

• /output

# <span id="page-5-0"></span>**variance**

{ { variance <variance> } | { no variance [ <variance> ] } }

# **Syntax Description**

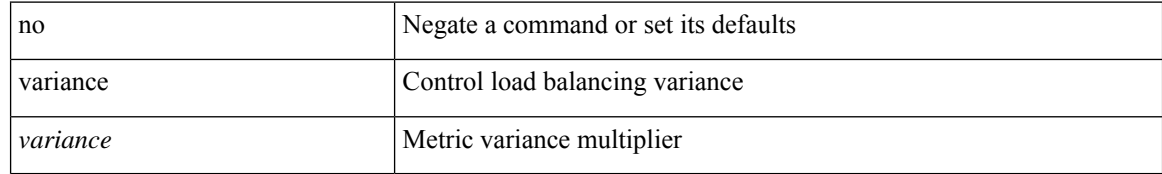

### **Command Mode**

• /exec/configure/router-eigrp/router-eigrp-vrf-common /exec/configure/router-eigrp/router-eigrp-af-common

# <span id="page-6-0"></span>**vdc**

 $\mathbf{l}$ 

vdc <e-vdc> [ id <new\_id> ] [ type <vtype> ]

# **Syntax Description**

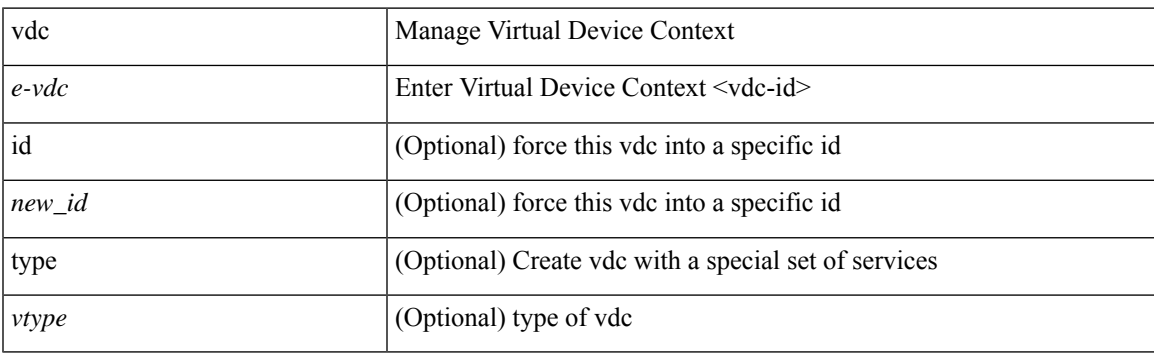

# **Command Mode**

I

# <span id="page-7-0"></span>**vdc**

Ш

[no] vdc <e-vdc> [ force ]

# **Syntax Description**

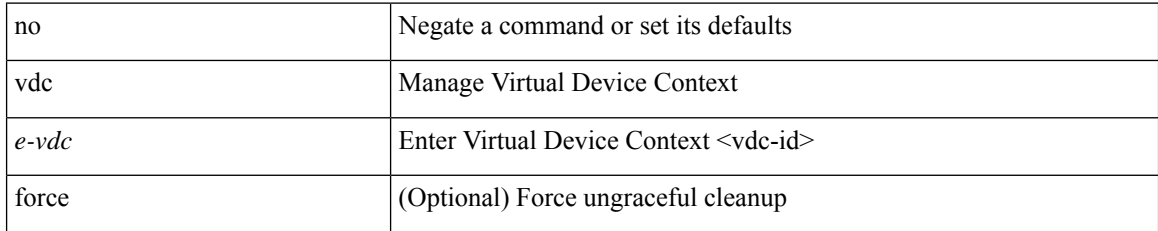

### **Command Mode**

# <span id="page-8-0"></span>**vdc combined-hostname**

[no] vdc combined-hostname

# **Syntax Description**

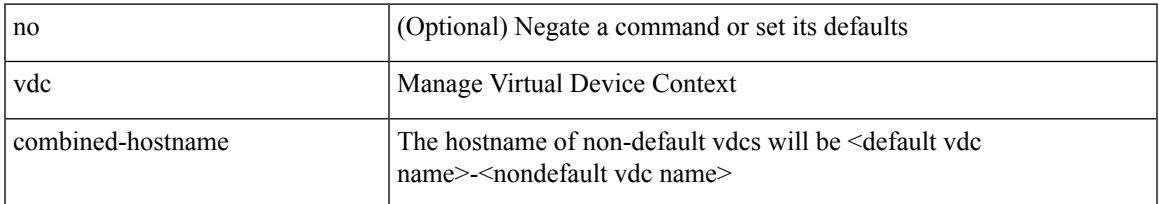

# **Command Mode**

 $\mathbf I$ 

<span id="page-9-0"></span>[no]  $\text{vdc}\_{\text{id}}$  <id>

# **Syntax Description**

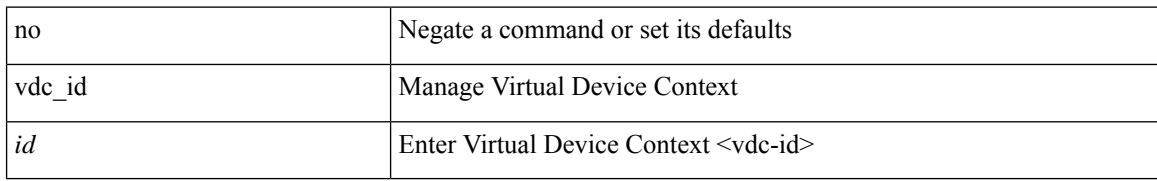

### **Command Mode**

# <span id="page-10-0"></span>**vdc resource template**

[no] vdc resource template { <name> | <res-mgr-template-known-name> }

## **Syntax Description**

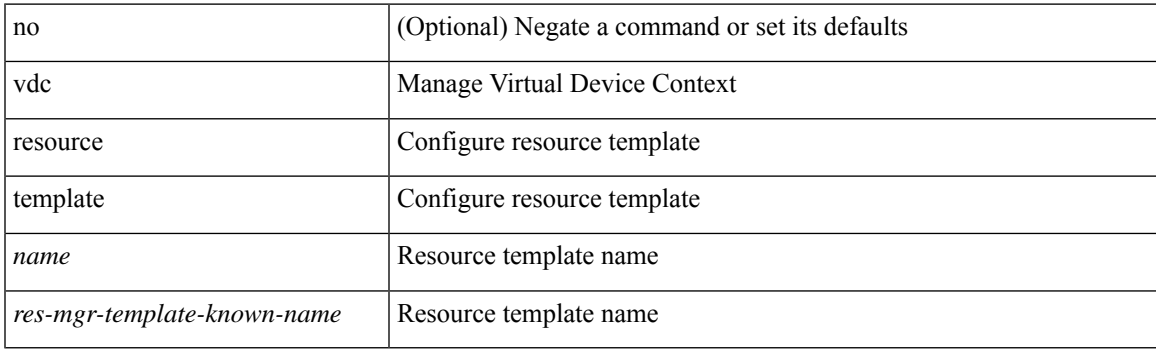

# **Command Mode**

I

# <span id="page-11-0"></span>**vdc suspend**

vdc <en-vdc> suspend

# **Syntax Description**

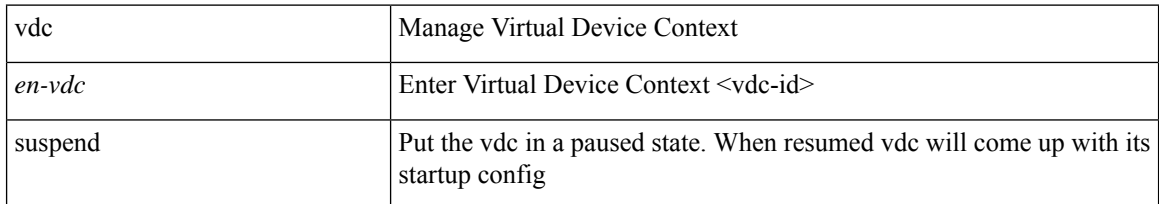

# **Command Mode**

I

# <span id="page-12-0"></span>**vdc suspend**

[no] vdc <en-vdc> suspend

# **Syntax Description**

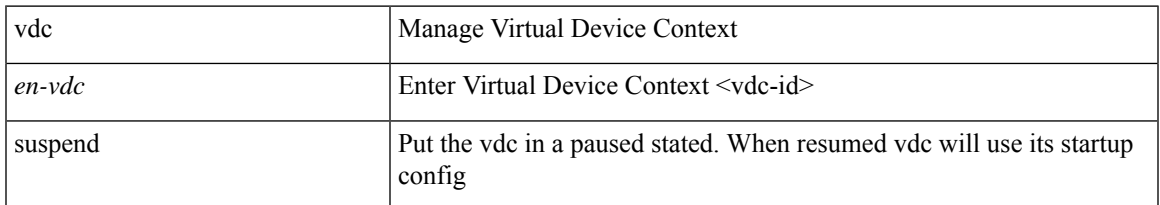

# **Command Mode**

# <span id="page-13-0"></span>**vdp dot1q default static**

{ vdp dot1q default { static <profile-name> | dynamic } } | { no vdp dot1q default }

# **Syntax Description**

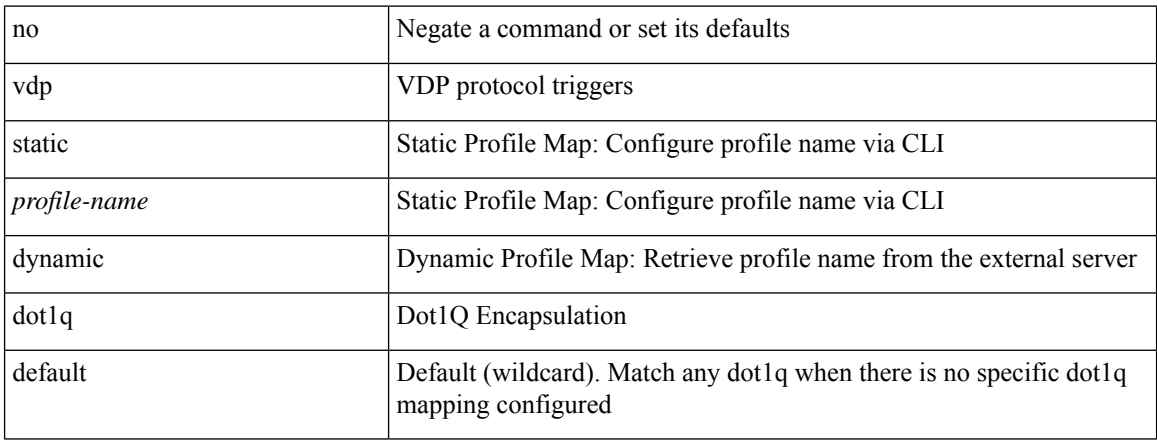

### **Command Mode**

# <span id="page-14-0"></span>**vdp dot1q static**

{ vdp dot1q <vlan-id> { static <profile-name> | dynamic } } | { no vdp dot1q <vlan-id> }

# **Syntax Description**

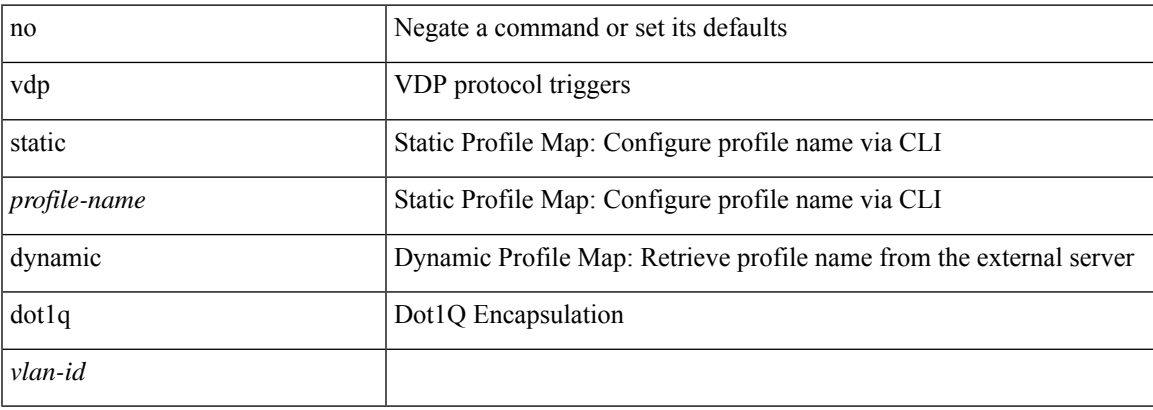

## **Command Mode**

# <span id="page-15-0"></span>**vdp vni default static**

{ vdp vni default { static <profile-name> | dynamic } } | { no vdp vni default }

# **Syntax Description**

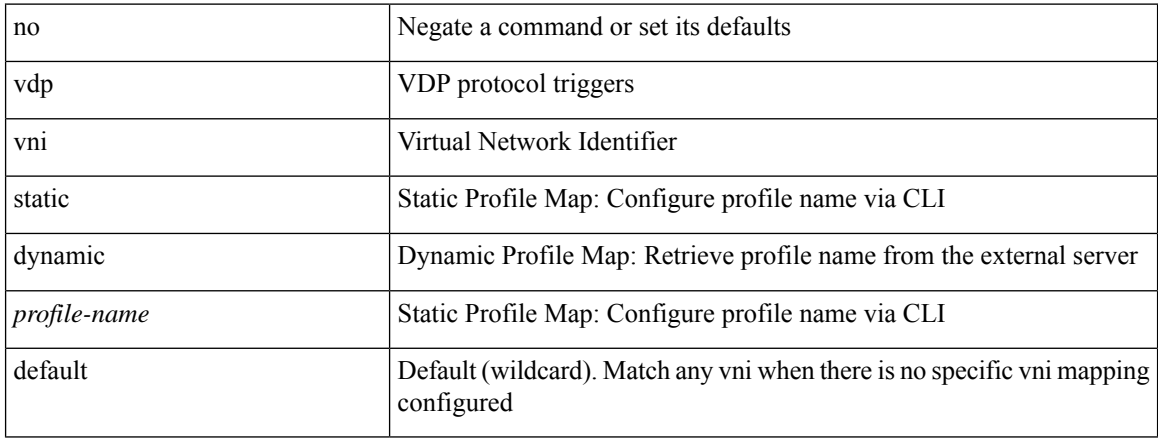

### **Command Mode**

# <span id="page-16-0"></span>**vdp vni static**

{ vdp vni <vni-id> { static <profile-name> | dynamic } } | { no vdp vni <vni-id> }

# **Syntax Description**

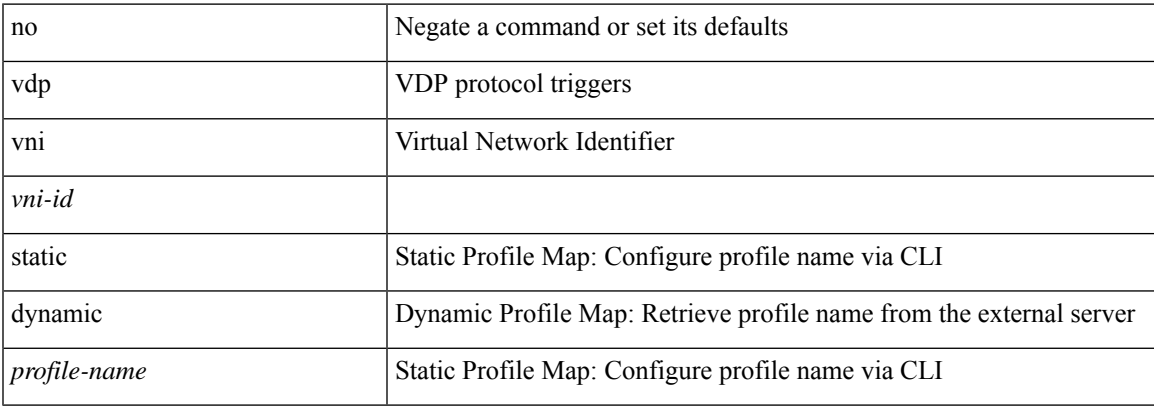

### **Command Mode**

# <span id="page-17-0"></span>**vendor controller interop**

[no] vendor controller interop

### **Syntax Description**

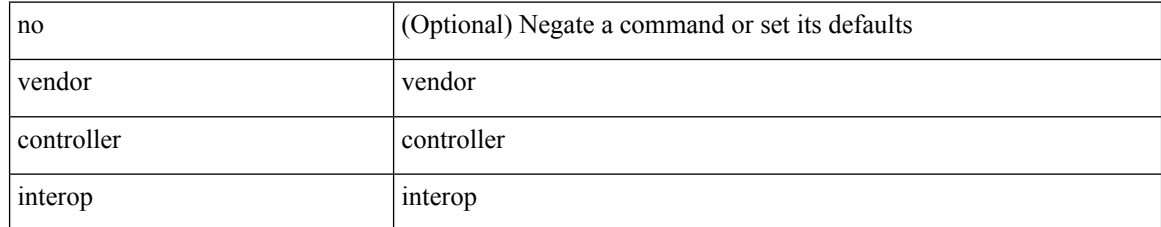

### **Command Mode**

 $\overline{\phantom{a}}$ 

# <span id="page-18-0"></span>**verify-data**

{ { no | default } verify-data | verify-data }

## **Syntax Description**

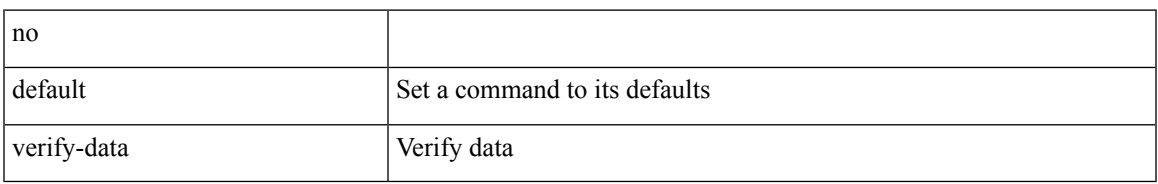

### **Command Mode**

• /exec/configure/ip-sla/udp /exec/configure/ip-sla/jitter /exec/configure/ip-sla/icmpEcho

# <span id="page-19-0"></span>**verify-host**

{ verify-host | no verify-host }

# **Syntax Description**

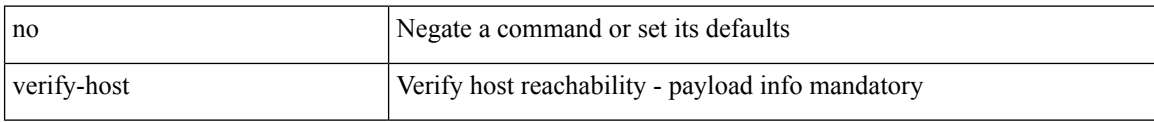

# **Command Mode**

• /exec/configure/configngoamconnectcheck

# <span id="page-20-0"></span>**verify**

 $\mathbf{l}$ 

# verify

# **Syntax Description**

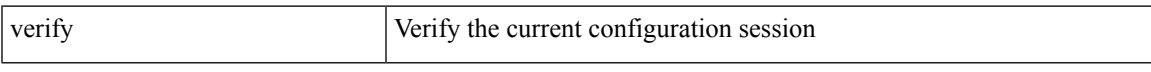

# **Command Mode**

# <span id="page-21-0"></span>**verify profile**

verify profile <all\_conf\_profile\_name> [ \_\_readonly\_\_ TABLE\_profile\_name <missing\_param> ]

# **Syntax Description**

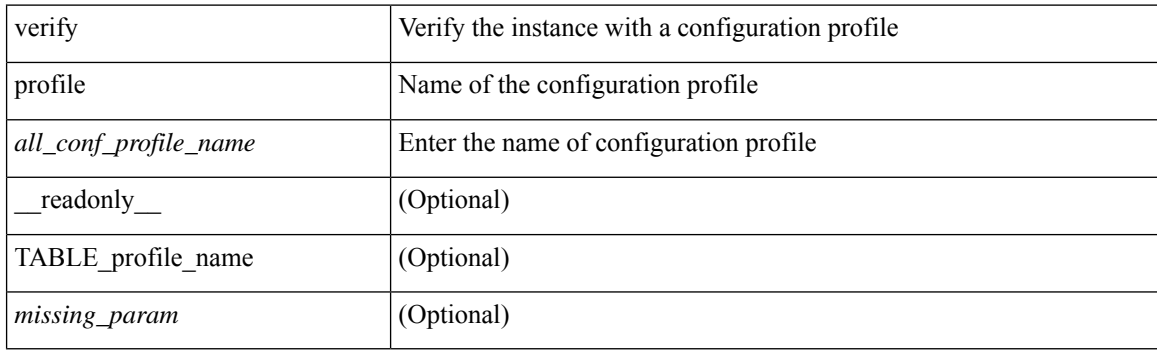

# **Command Mode**

• /exec/configure/param-inst

 $\mathbf{l}$ 

# <span id="page-22-0"></span>**verify verbose**

verify verbose

# **Syntax Description**

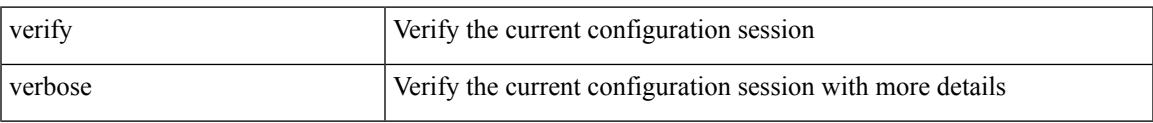

### **Command Mode**

 $\mathbf I$ 

# <span id="page-23-0"></span>**version**

[no] version  $\leq s$ 0>

# **Syntax Description**

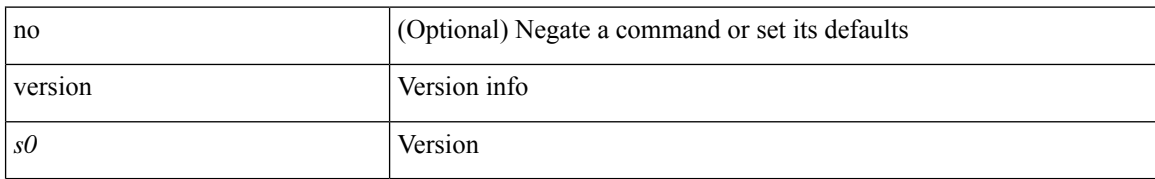

### **Command Mode**

# <span id="page-24-0"></span>**version 9**

I

#### version 9

# **Syntax Description**

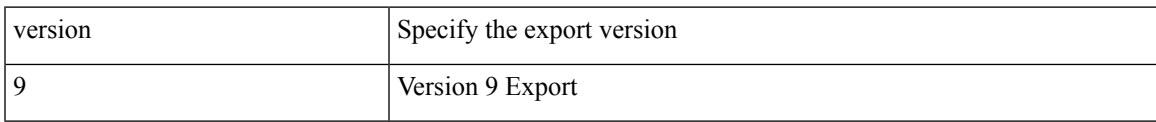

### **Command Mode**

• /exec/configure/nfm-exporter

I

# <span id="page-25-0"></span>**virtual-service**

[no] virtual-service

# **Syntax Description**

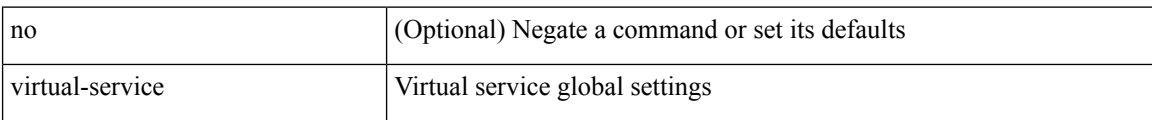

#### **Command Mode**

# <span id="page-26-0"></span>**virtual-service**

[no] virtual-service <virt\_serv\_name>

# **Syntax Description**

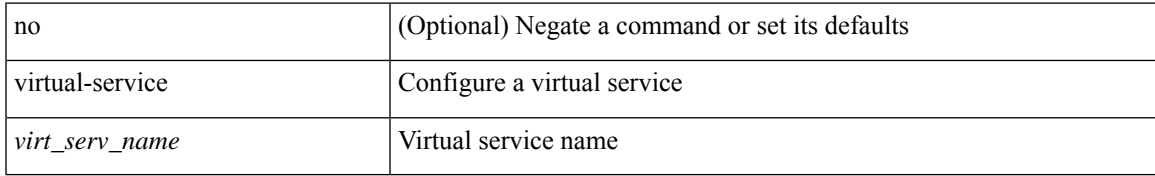

### **Command Mode**

# <span id="page-27-0"></span>**virtual-service**

virtual-service { { install name <virt\_serv\_name> package <file\_uri> [ media <target\_media> ] } | { upgrade name <virt\_serv\_name> package <file\_uri> } | { uninstall name <virt\_serv\_name> } }

# **Syntax Description**

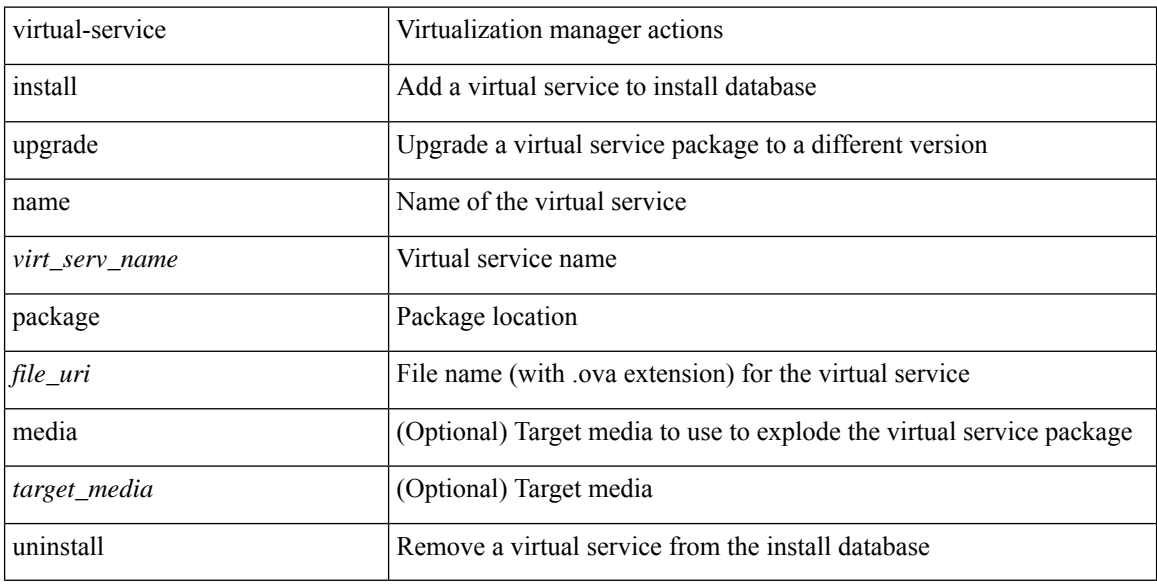

### **Command Mode**

# <span id="page-28-0"></span>**virtual-service connect name console**

virtual-service connect name <virt\_serv\_name> { console | aux }

## **Syntax Description**

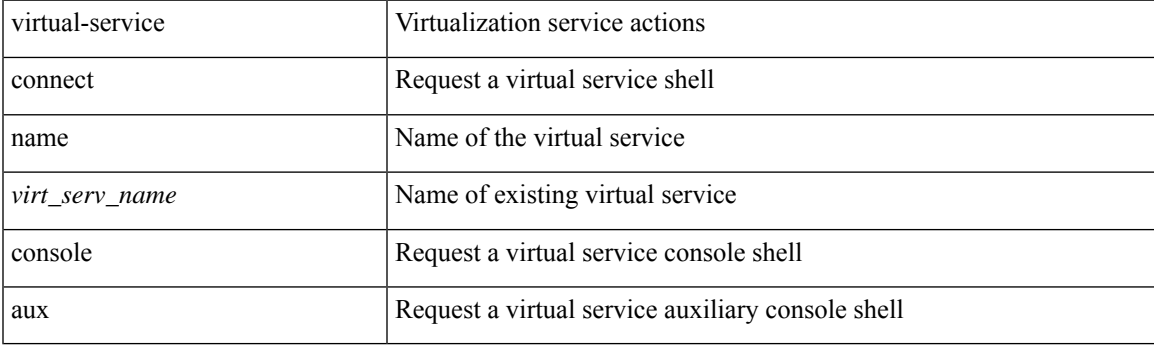

**Command Mode**

# <span id="page-29-0"></span>**virtual-service move name log to**

virtual-service move name <virt\_serv\_name> { log | core } to <dir\_uri>

### **Syntax Description**

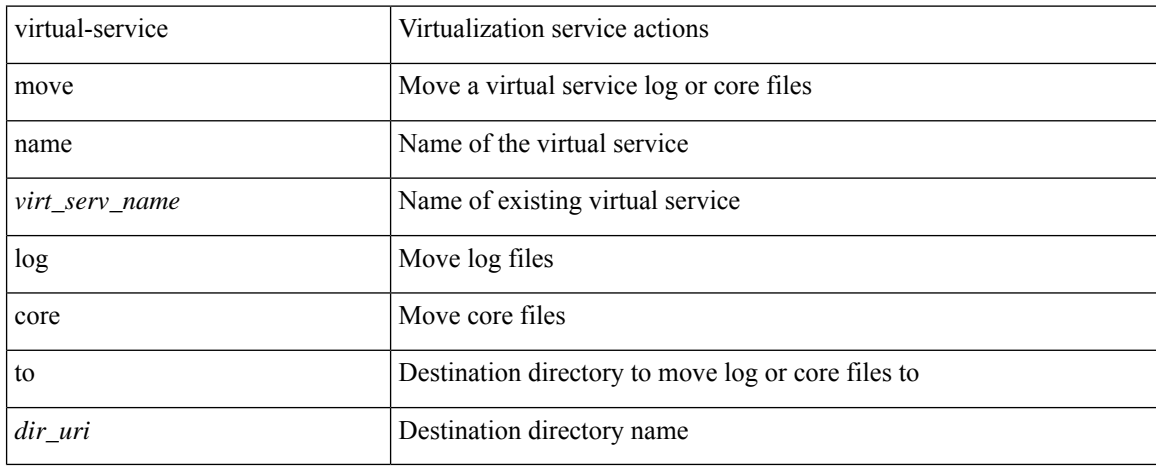

#### **Command Mode**

# <span id="page-30-0"></span>**virtual-service reset force**

virtual-service reset force

### **Syntax Description**

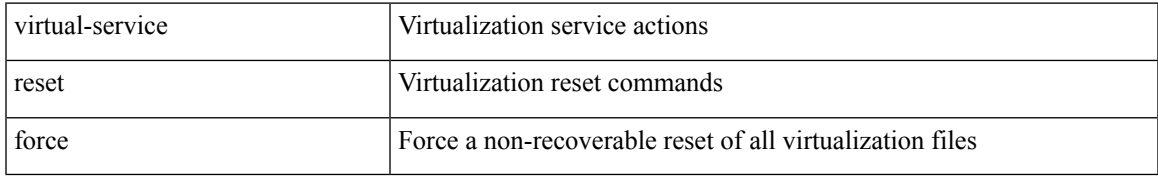

### **Command Mode**

# <span id="page-31-0"></span>**virtual IPv6**

[no] virtual IPv6  $\{\leq p\text{-}addr>\{\leq p\text{-}tfix>\leq x\}$  |  $\{p \mid \{\leq w\mid \text{top }\} \leq p\text{-}nt\_num>\mid \text{any }\}$  ] [  $\{p \mid \text{top }\}$ advertise } { enable | disable } [ active ] ] [ device-group <dgrp\_name> ]

# **Syntax Description**

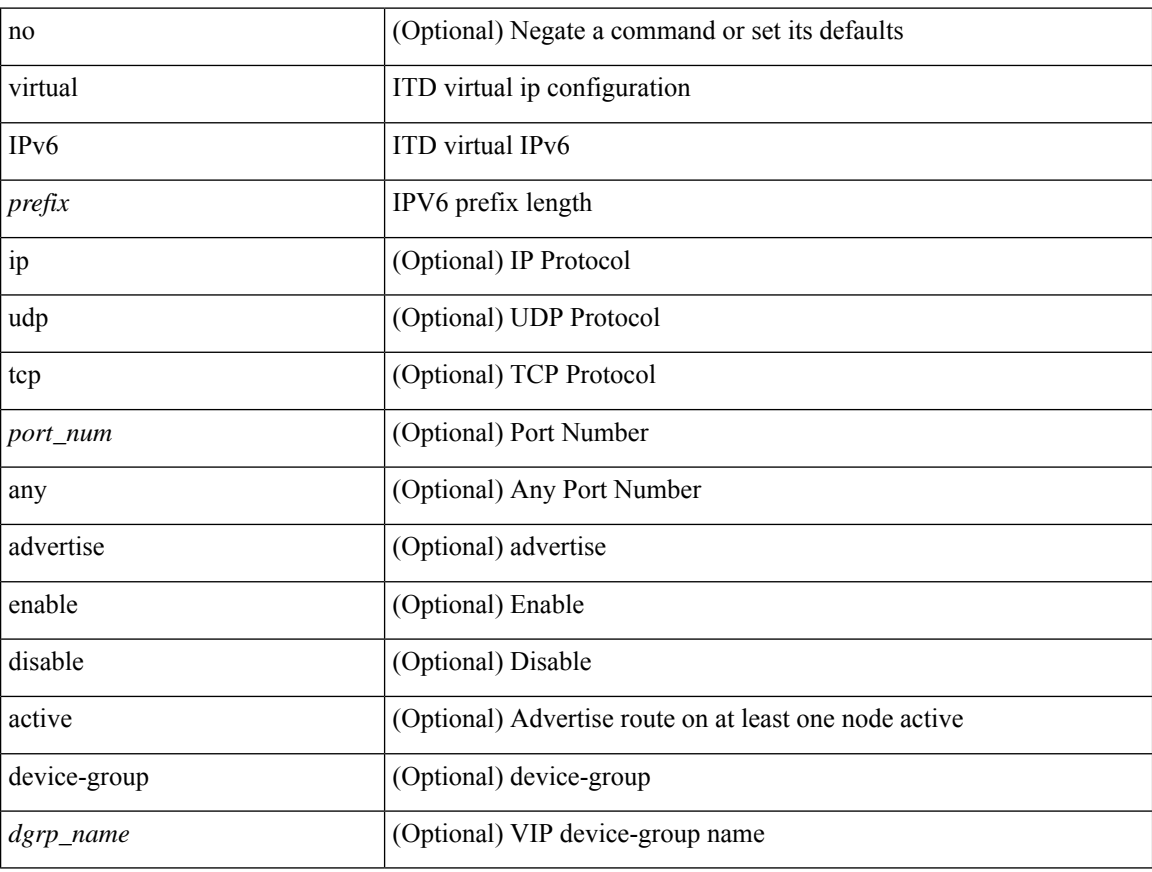

#### **Command Mode**

• /exec/configure/itd

# <span id="page-32-0"></span>**virtual IPv6**

[no] virtual IPv6  $\{\leq p\text{-}addr>\leq p\text{-}refix>\leq returnask>\}$  } [ip |  $\{\{udp | tcp \}$   $\{\leq port\_num>\mid any \}\}$ ] [  $\{\text{arp }$ | advertise } { enable | disable } ] [ device-group <group-name> ]

# **Syntax Description**

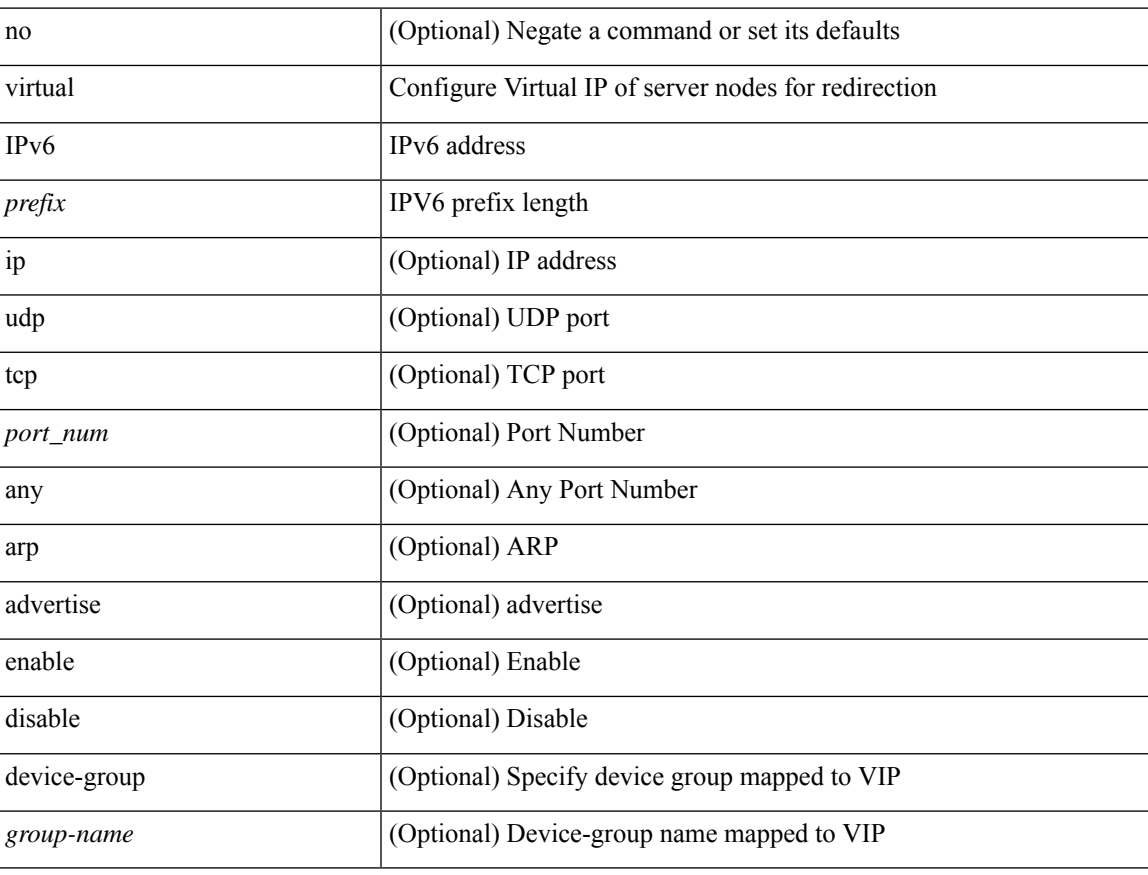

### **Command Mode**

• /exec/configure/plb

I

# <span id="page-33-0"></span>**virtual ip**

[no] virtual ip  $\{\leq p\text{-}addr>\leq ip\text{-}mask>\}$  [ ip  $\{\{udp | tcp\}$   $\{\leq port\_num>\mid any\}\}\]$  [  $\{\text{advertise}\}\$  enable | disable } [ active ] ] [ device-group <dgrp\_name> ]

# **Syntax Description**

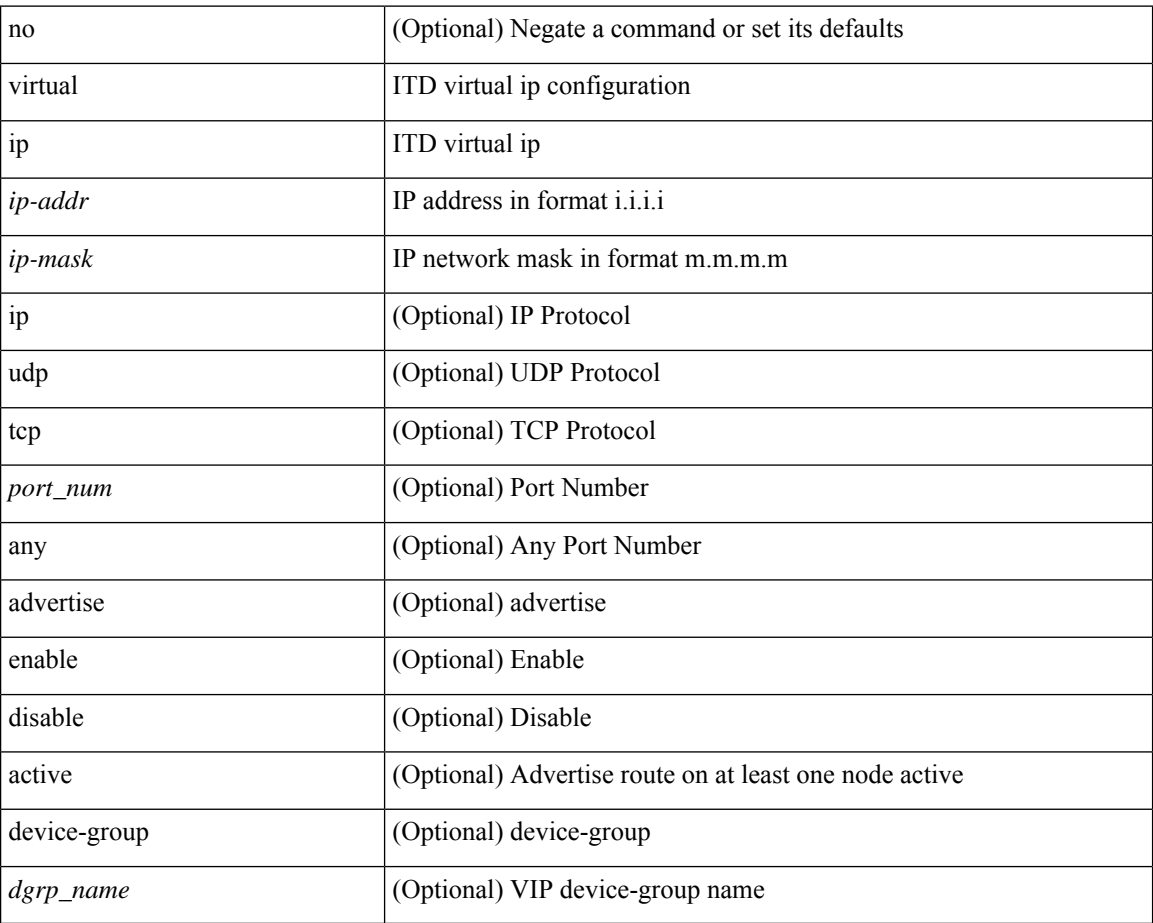

### **Command Mode**

• /exec/configure/itd

# <span id="page-34-0"></span>**virtual ip**

[no] virtual ip  $\{\leq p\text{-}addr>\leq ip\text{-}mask>\}$  [ ip  $\{\leq \text{udp} \mid \text{top }\}$   $\{\leq port\_num>\mid any \}\$  ] [  $\{\text{arp} \mid \text{advertise }\}$  { enable | disable } ] [ device-group <group-name> ]

# **Syntax Description**

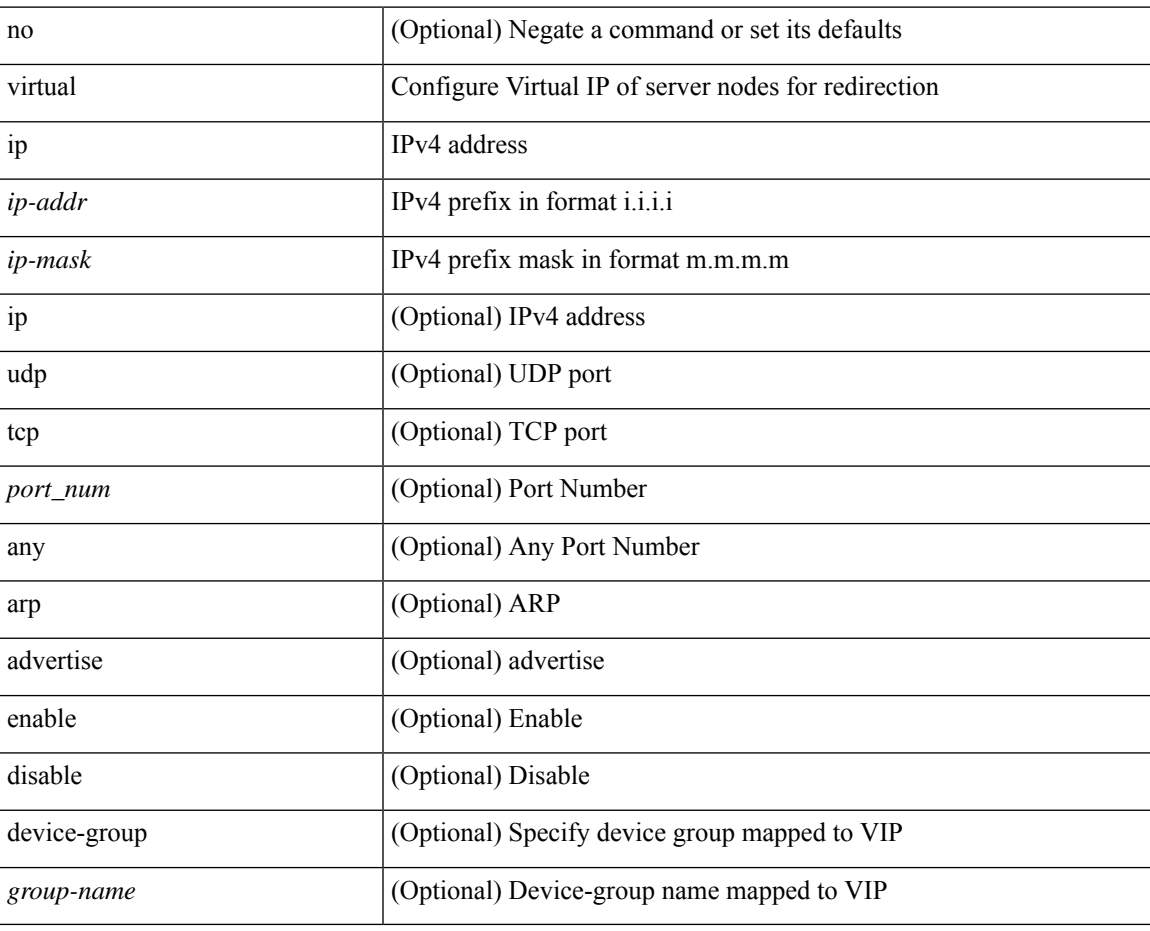

#### **Command Mode**

• /exec/configure/plb

# <span id="page-35-0"></span>**vlan-consistency-check**

[no] vlan-consistency-check

### **Syntax Description**

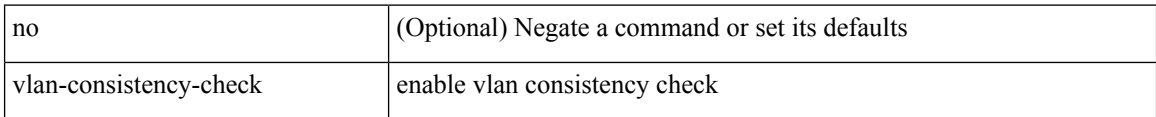

# **Command Mode**

• /exec/configure/evpn-esi-mh
# **vlan**

 $\mathbf{l}$ 

[no] vlan <vlan-range>

## **Syntax Description**

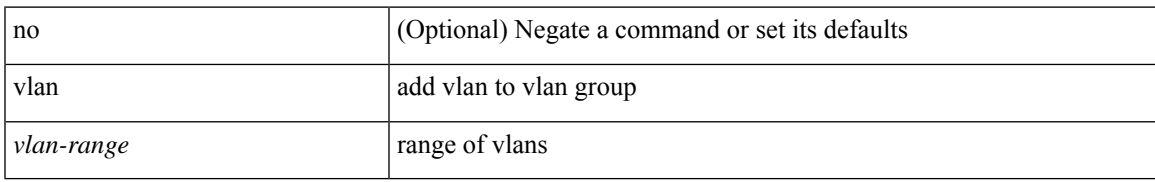

#### **Command Mode**

• /exec/configure/itd-vlan-grp

# **vlan**

vlan <vlans> | no vlan

#### **Syntax Description**

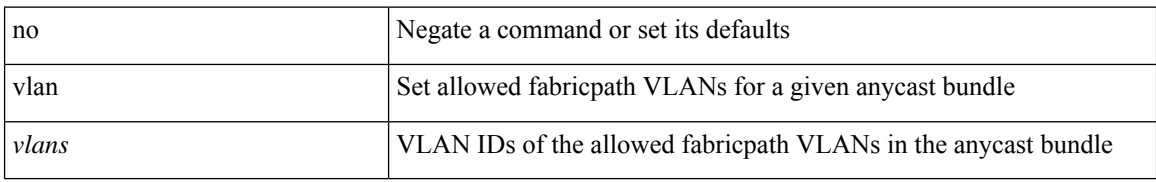

#### **Command Mode**

• /exec/configure/anycast

# **vlan**

I

[no] vlan <vlan-range>

## **Syntax Description**

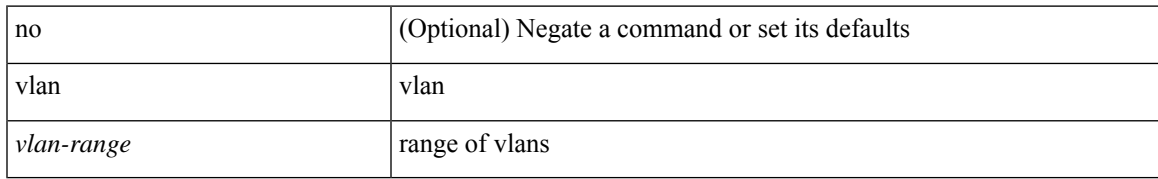

#### **Command Mode**

• /exec/configure/smartc /exec/configure/smartc

# **vlan access-map**

[no] vlan access-map <name> [<seqno>]

#### **Syntax Description**

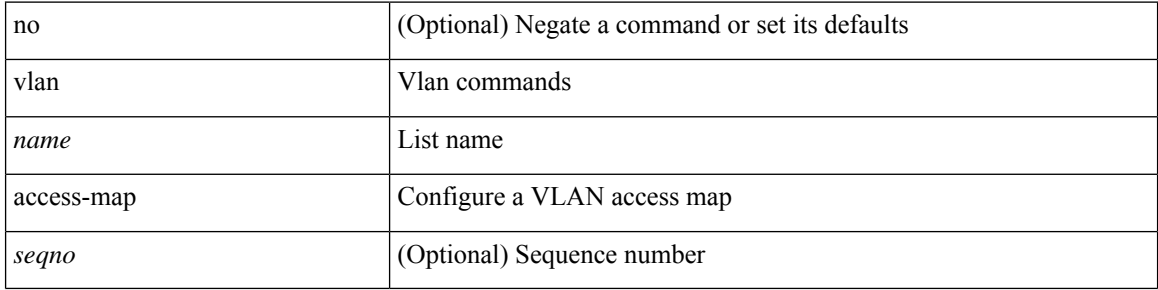

#### **Command Mode**

• /exec/configure

# **vlan designated priority**

{ vlan <vlan-id> | bridge-domain <bd-id> } designated priority <prio> | no { vlan <vlan-id> | bridge-domain <bd-id> } designated priority [ <prio> ]

#### **Syntax Description**

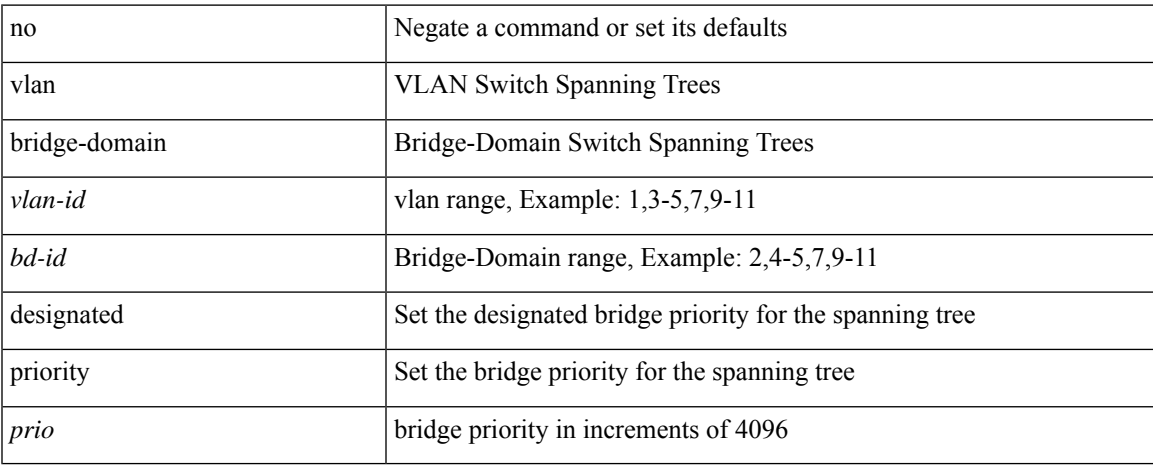

#### **Command Mode**

• /exec/configure/spanning-tree/pseudo

# **vlan filter vlan**

[no] vlan filter <name> { vlan-list <vlans> | vlan-list-include-reserved <vlans-include-reserved> }

#### **Syntax Description**

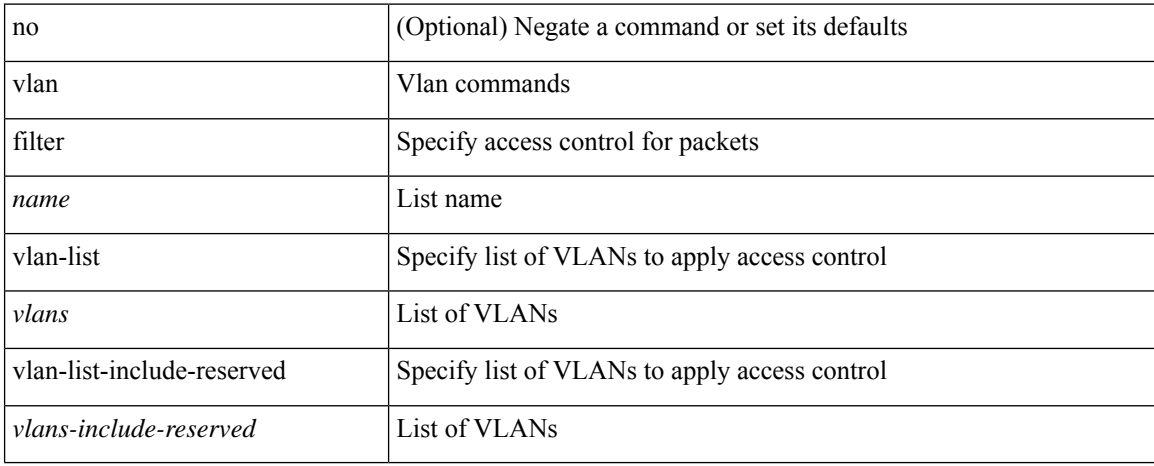

#### **Command Mode**

• /exec/configure

 $\overline{\phantom{a}}$ 

# **vlan root priority**

{ vlan <vlan-id> | bridge-domain <bd-id> } root priority <prio> | no { vlan <vlan-id> | bridge-domain <bd-id> } root priority [ <prio> ]

#### **Syntax Description**

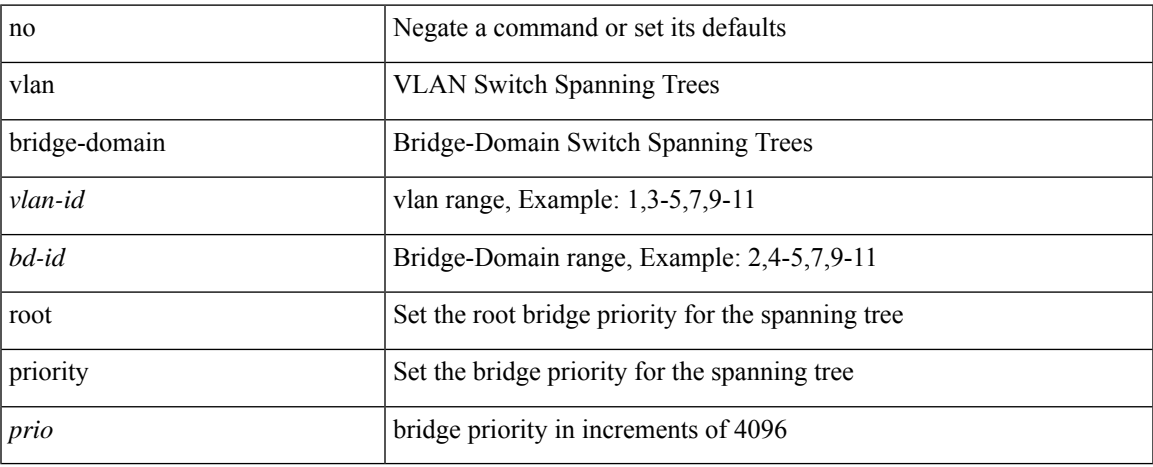

#### **Command Mode**

• /exec/configure/spanning-tree/pseudo

# **vmtracker connection**

[no] vmtracker connection <connection-name>

#### **Syntax Description**

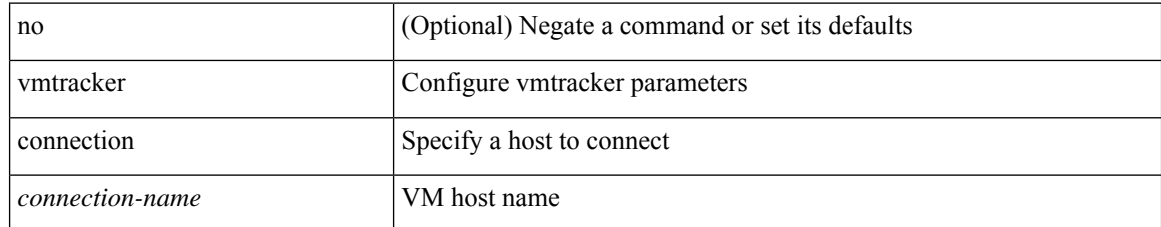

#### **Command Mode**

• /exec/configure

# **vmtracker connection refresh**

[no] vmtracker connection <connection-name> refresh

#### **Syntax Description**

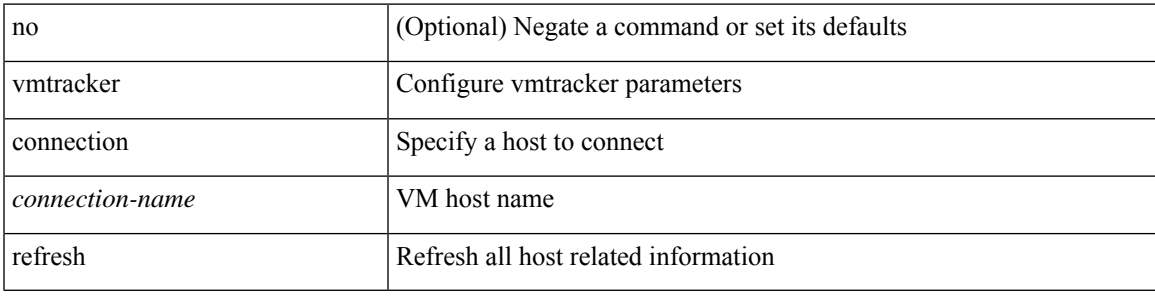

#### **Command Mode**

• /exec/configure

# **vmtracker enable**

[no] vmtracker enable

#### **Syntax Description**

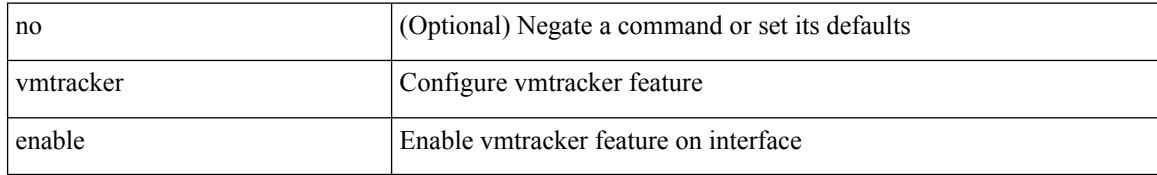

#### **Command Mode**

• /exec/configure/if-switching

# **vmtracker fabric auto-config**

[no] vmtracker fabric auto-config

#### **Syntax Description**

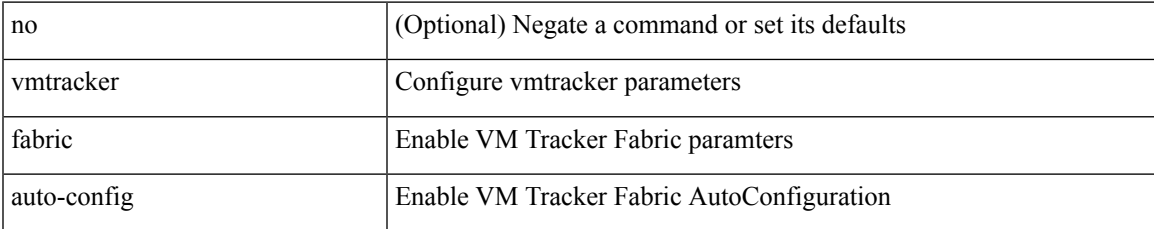

#### **Command Mode**

• /exec/configure

# **vmtracker set device-id**

[no] vmtracker set device-id <dev-id>

#### **Syntax Description**

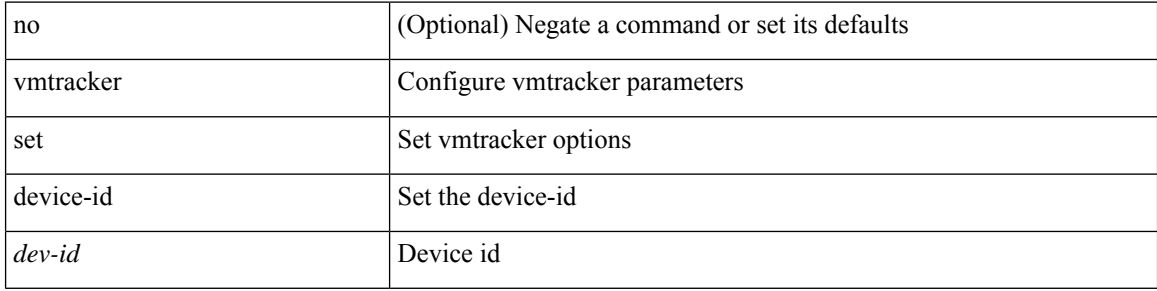

#### **Command Mode**

• /exec/configure

 $\overline{\phantom{a}}$ 

## **vn-segment**

vn-segment { <segment-id> | <zero-segment-id> } | no vn-segment

#### **Syntax Description**

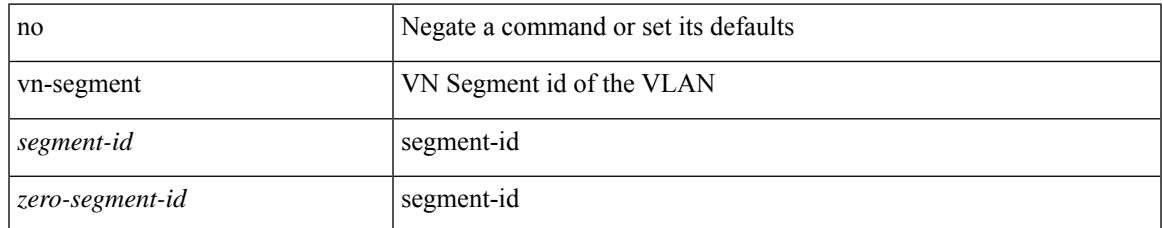

#### **Command Mode**

• /exec/configure/vlan

# **vni**

**vni**

{ vni <vni-id> | no vni }

## **Syntax Description**

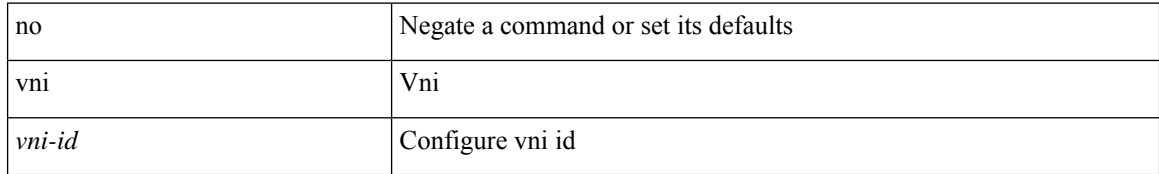

#### **Command Mode**

• /exec/configure/configngoamconnectcheck

## **vni**

 $\mathbf{l}$ 

[no] vni <vni-id-sh>

## **Syntax Description**

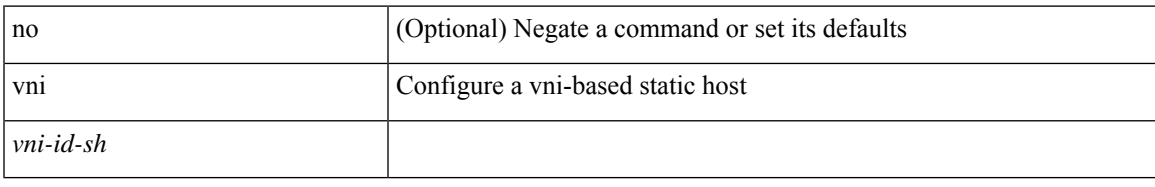

#### **Command Mode**

• /exec/configure/static-host

# **vni**

**vni**

 $\{ \text{ vni} \leq id \geq \} \mid \{ \text{ no vni } [ \leq id \geq ] \ \}$ 

## **Syntax Description**

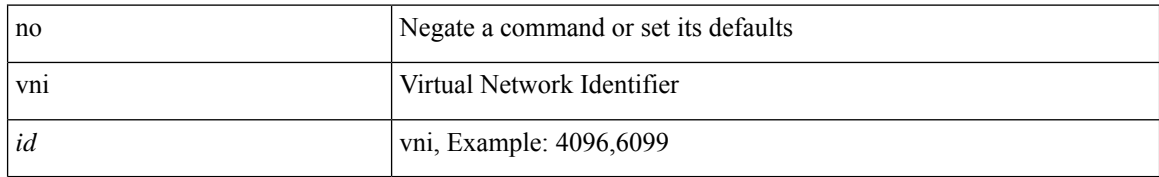

#### **Command Mode**

• /exec/configure/vrf

# **vni default dynamic**

{ vni default dynamic } | { no vni default }

#### **Syntax Description**

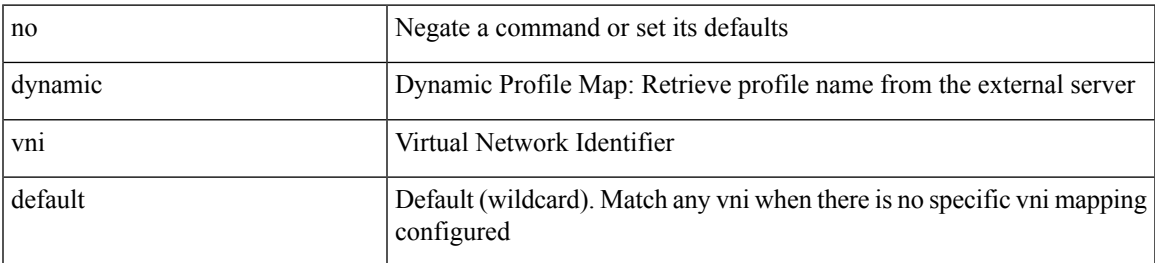

#### **Command Mode**

• /exec/configure/profile-map /exec/configure/profile-map-global

# **vni l2**

[no] vni <vni\_id> l2

## **Syntax Description**

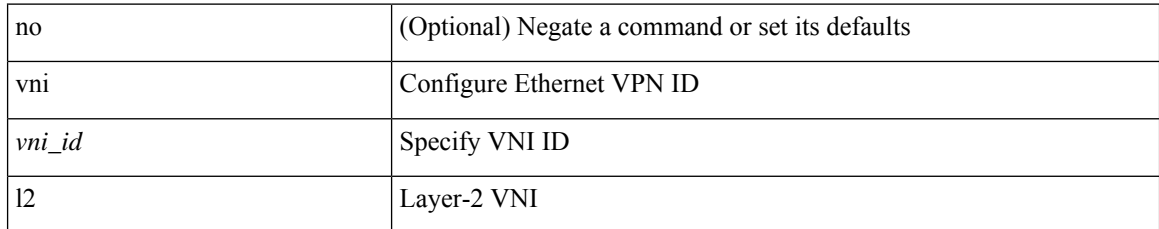

#### **Command Mode**

• /exec/configure/evpn

# **vpc**

I

vpc [ <vpc\_num> ] | no vpc [ <vpc\_num> ]

## **Syntax Description**

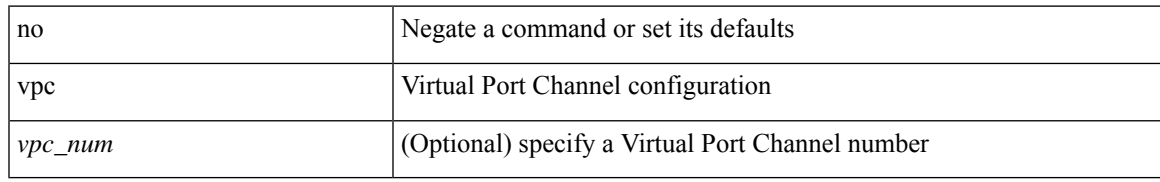

#### **Command Mode**

• /exec/configure/if-eth-port-channel-switch

# **vpc domain**

vpc domain <domain\_id> | no vpc domain <domain\_id>

#### **Syntax Description**

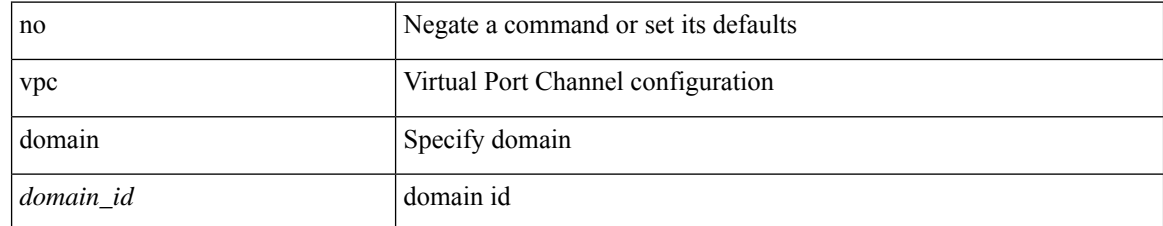

#### **Command Mode**

• /exec/configure

# **vpc orphan-port suspend**

[no] vpc orphan-port suspend

#### **Syntax Description**

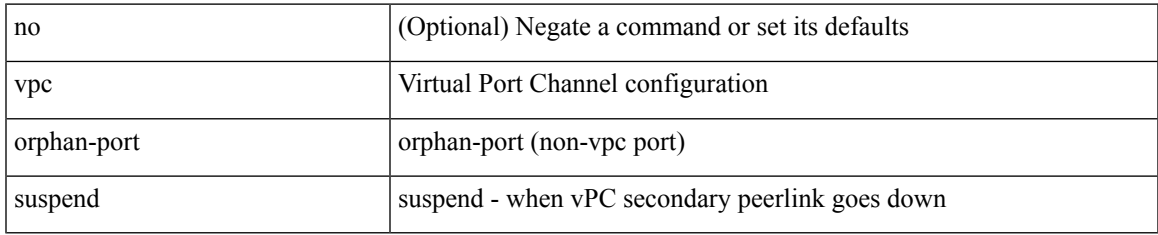

#### **Command Mode**

• /exec/configure/if-eth-phy /exec/configure/if-eth-port-channel-switch /exec/configure/if-eth-port-channel

# **vpc peer-link**

vpc peer-link | no vpc peer-link

#### **Syntax Description**

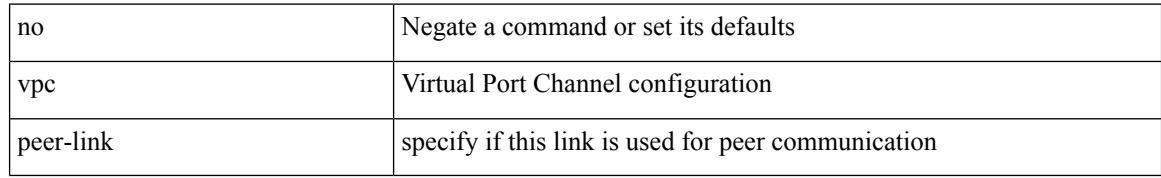

#### **Command Mode**

• /exec/configure/if-eth-port-channel-switch

# **vpc role preempt**

vpc role preempt

## **Syntax Description**

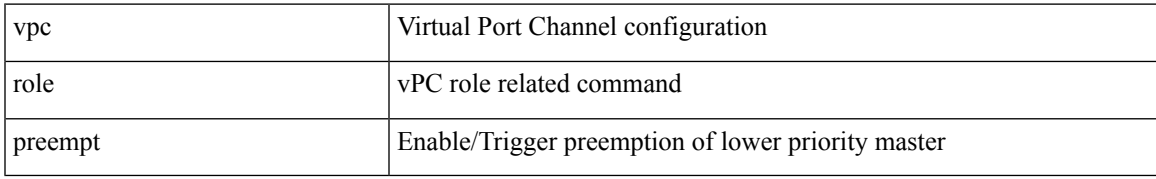

#### **Command Mode**

• /exec

# **vpc suspend**

vpc suspend [ <n-secs> ]

#### **Syntax Description**

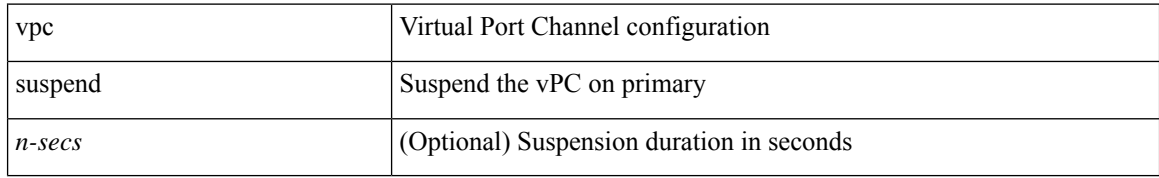

#### **Command Mode**

• /exec/configure/vpc-domain

 $\overline{\phantom{a}}$ 

# **vpc upgrade-done**

vpc upgrade-done

## **Syntax Description**

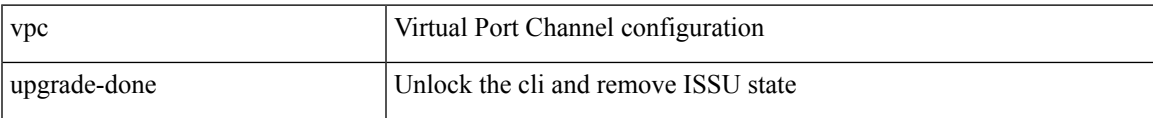

#### **Command Mode**

• /exec

 $\mathbf I$ 

# **vpn**

[no] vpn <otv-isis-vpn-name>

## **Syntax Description**

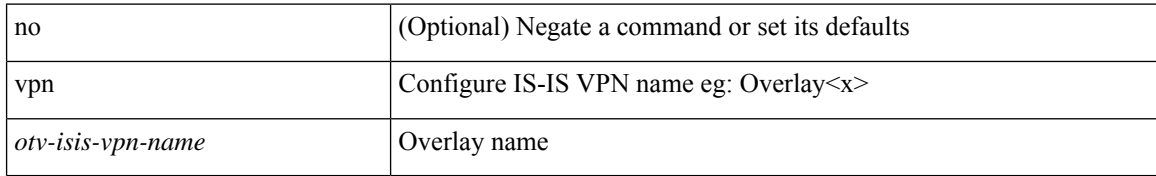

#### **Command Mode**

• /exec/configure/otv-isis

# **vpn id**

 $\mathbf I$ 

vpn id <vpn-id> | no vpn id [ <vpn-id> ]

## **Syntax Description**

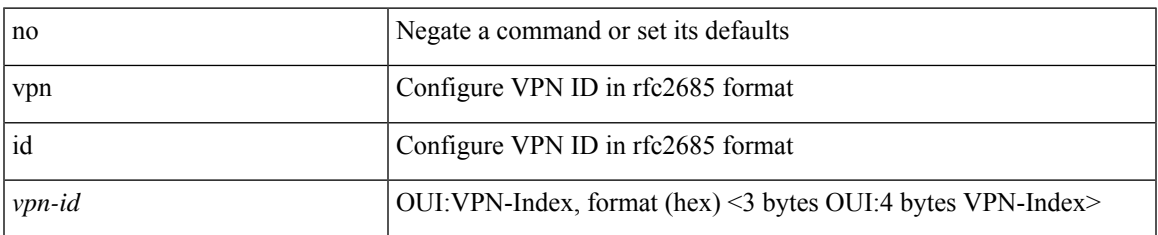

#### **Command Mode**

• /exec/configure/vrf

# **vrf**

**vrf**

[no] vrf <vrf-cfg-name>

## **Syntax Description**

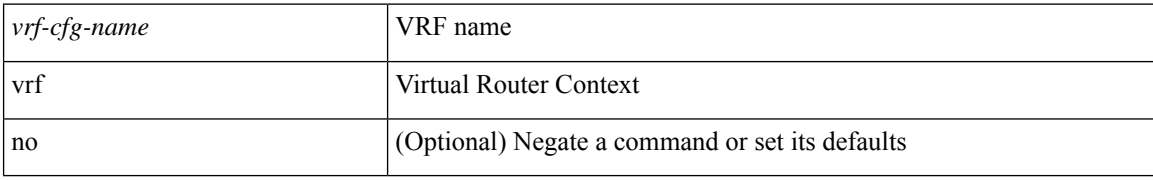

#### **Command Mode**

• /exec/configure/router-bgp/router-bgp-bmp-server

 $\mathbf{l}$ 

[no] vrf <vrf-name>

## **Syntax Description**

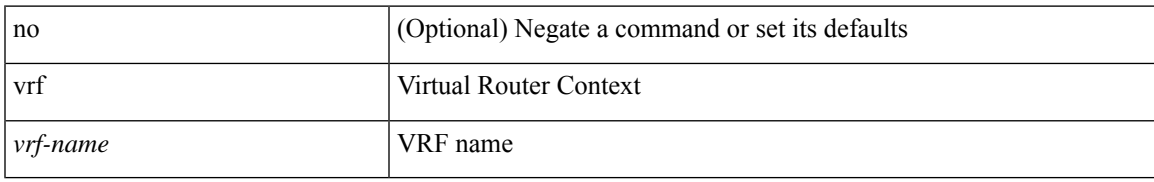

#### **Command Mode**

• /exec/configure/router-bgp

 $\mathbf I$ 

# **vrf**

[no] vrf <vrf-name>

## **Syntax Description**

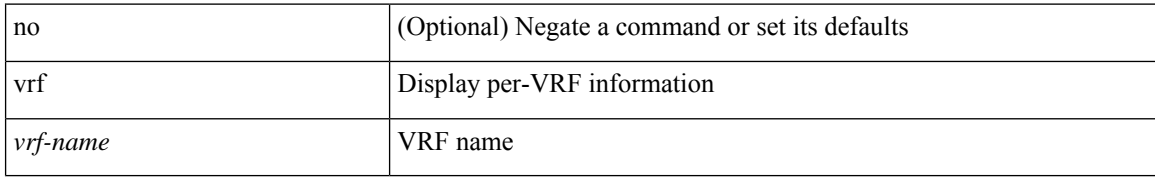

#### **Command Mode**

• /exec/configure/router-ospf

I

 $\{ \{ no \mid default \} \ \text{vrf} \}$ 

#### **Syntax Description**

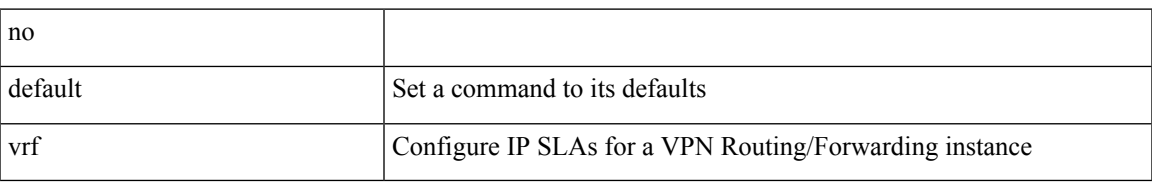

#### **Command Mode**

• /exec/configure/ip-sla/udp /exec/configure/ip-sla/jitter /exec/configure/ip-sla/tcp /exec/configure/ip-sla/icmpEcho /exec/configure/ip-sla/dns /exec/configure/ip-sla/http

**vrf**

## { { vrf { <vrf-name> | <vrf-known-name> } } | no vrf }

## **Syntax Description**

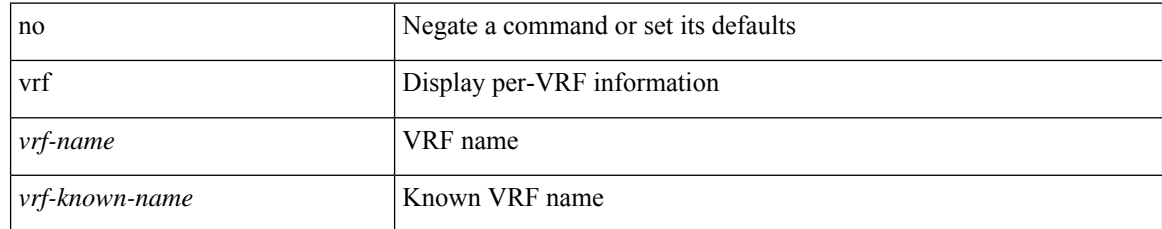

#### **Command Mode**

• /exec/configure/configngoamconnectcheck

 $\mathbf{l}$ 

[no] vrf <vrf-name>

## **Syntax Description**

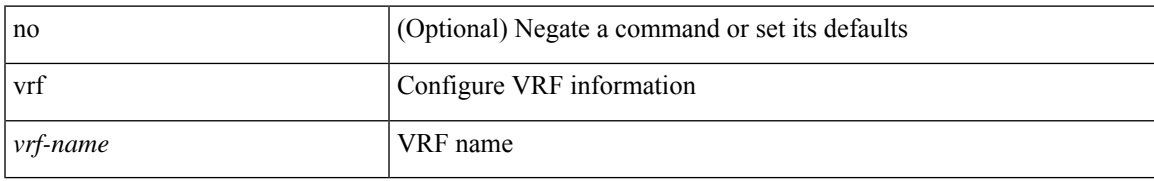

#### **Command Mode**

• /exec/configure/router-eigrp

# **vrf**

{ vrf <name> } | { no vrf <name> }

## **Syntax Description**

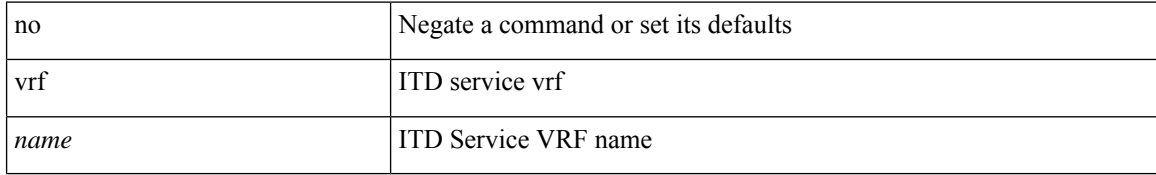

#### **Command Mode**

• /exec/configure/itd

 $\mathbf{l}$ 

[no] vrf <vrf-name>

## **Syntax Description**

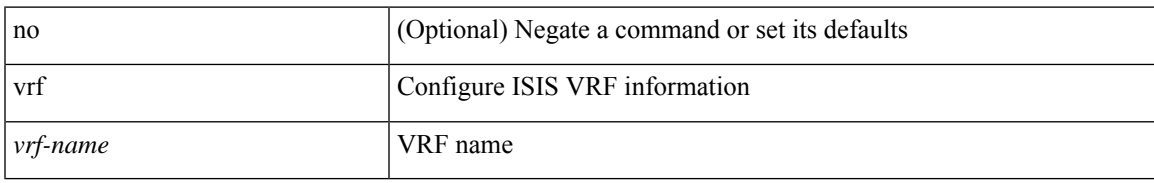

#### **Command Mode**

• /exec/configure/router-isis

 $\mathbf I$ 

# **vrf**

[no] vrf <vrf-name>

## **Syntax Description**

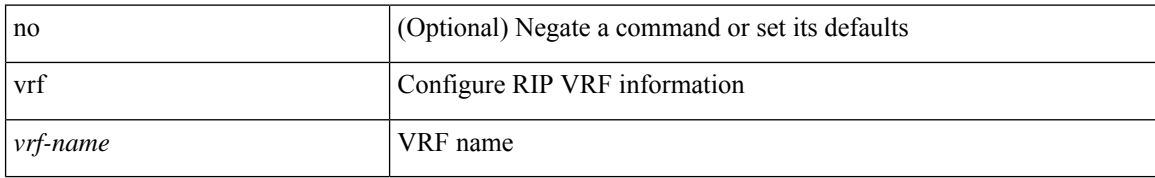

#### **Command Mode**

• /exec/configure/router-rip
### **vrf**

 $\mathbf{l}$ 

[no] vrf <vrf-name>

### **Syntax Description**

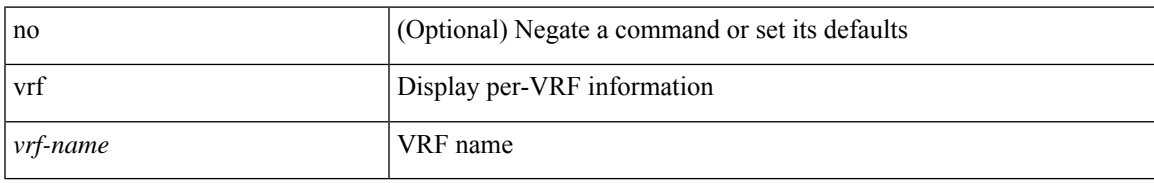

#### **Command Mode**

• /exec/configure/router-ospf3

I

### **vrf**

{ vrf <name> } | { no vrf <name> }

### **Syntax Description**

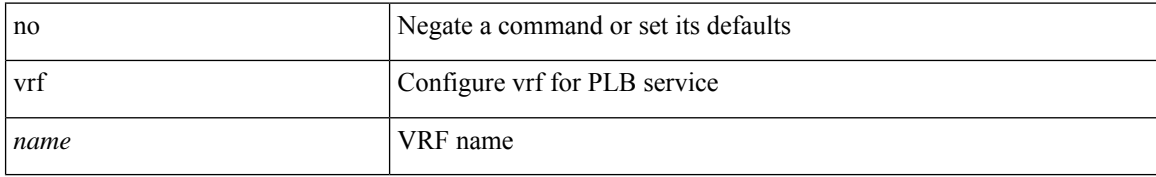

#### **Command Mode**

• /exec/configure/plb

### **vrf context**

vrf context <vrf-name> | no vrf context { <vrf-name> | <vrf-name> }

#### **Syntax Description**

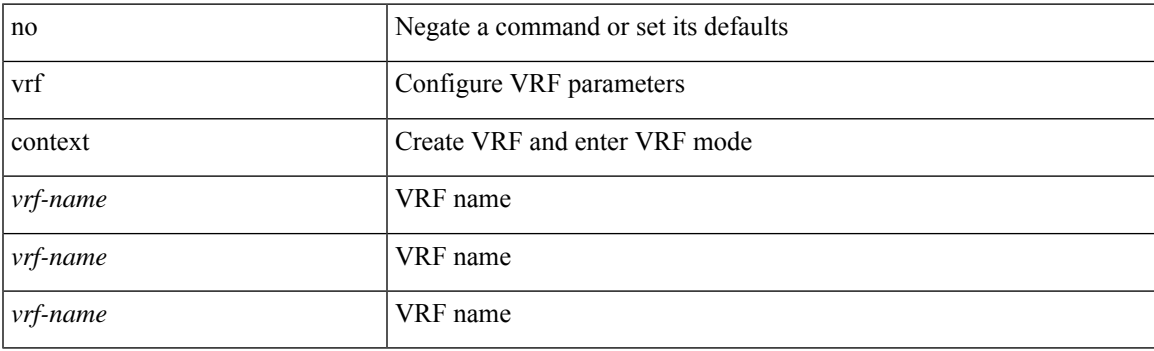

#### **Command Mode**

• /exec/configure

# **vrf default static**

{ vrf default { static <profile-name> | dynamic } } | { no vrf default }

#### **Syntax Description**

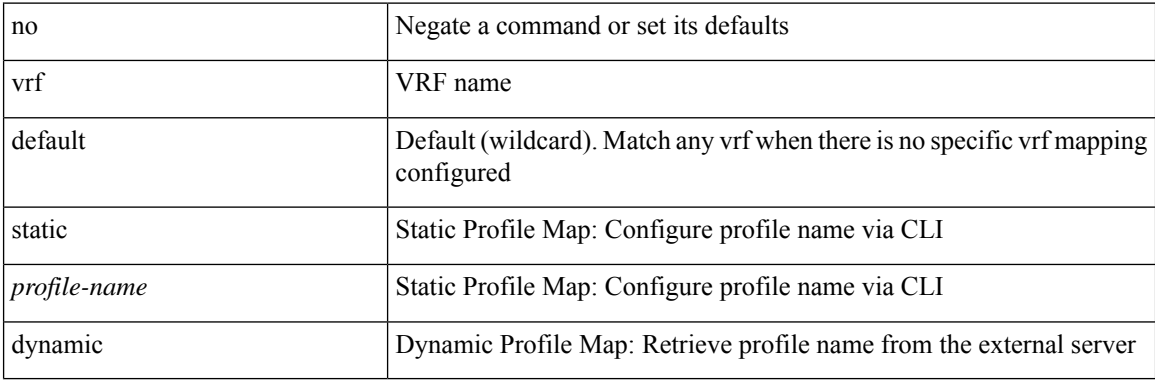

#### **Command Mode**

• /exec/configure/profile-map-global

 $\overline{\phantom{a}}$ 

### **vrf member**

vrf member { <vrf\_name> | <vrf-known-name> } | no vrf member [ <vrf\_name> | <vrf-known-name> ]

#### **Syntax Description**

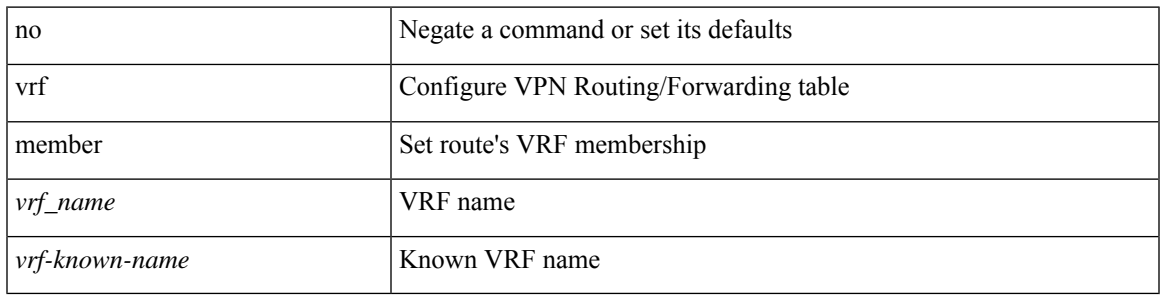

#### **Command Mode**

• /exec/configure/track

# **vrf member**

vrf member <vrf-name> | no vrf member [ <vrf-name> ]

#### **Syntax Description**

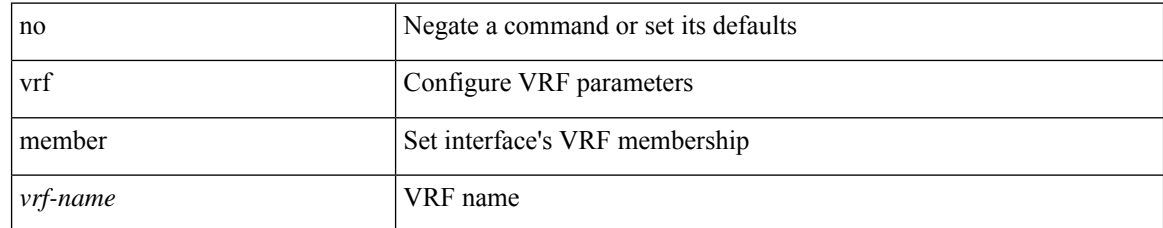

#### **Command Mode**

• /exec/configure/if-igp /exec/configure/if-mgmt-ether

### **vrf static**

{ vrf <vrf-name> { static <profile-name> | dynamic } } | { no vrf <vrf-name> }

#### **Syntax Description**

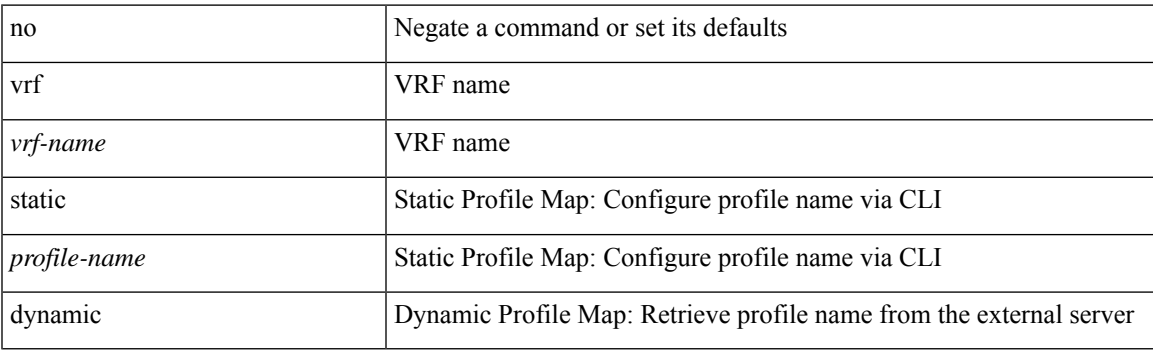

#### **Command Mode**

• /exec/configure/profile-map-global

### **vrrp**

**vrrp**

[no] vrrp <vr\_id>

#### **Syntax Description**

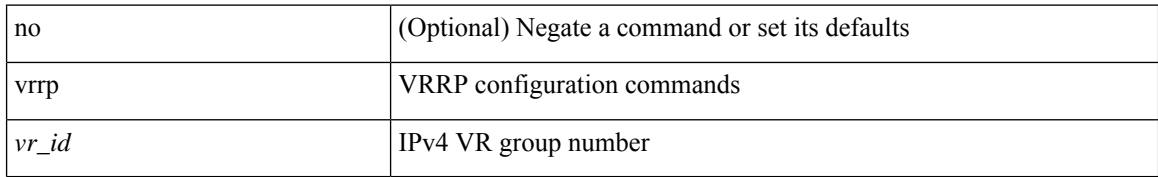

#### **Command Mode**

• /exec/configure/if-legacy-eth /exec/configure/if-ethernet /exec/configure/if-port-channel /exec/configure/if-vlan-common /exec/configure/if-eth-any

# **vrrp bfd**

I

{ vrrp bfd <peer\_intf\_ip> | no vrrp bfd [ <peer\_intf\_ip> ] }

### **Syntax Description**

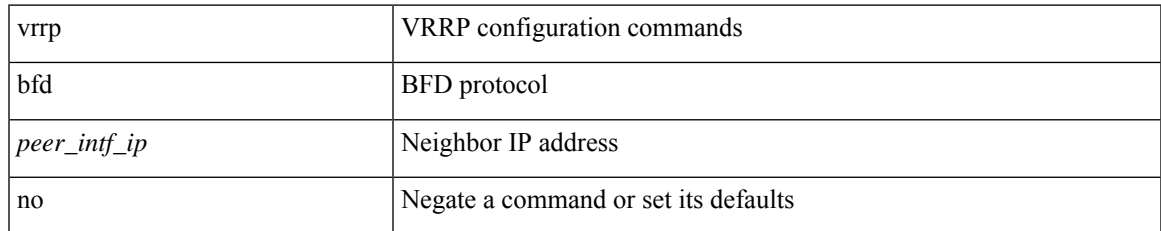

#### **Command Mode**

• /exec/configure/if-eth-any/vrrp

I

### **vrrpv2**

[no] vrrpv2

### **Syntax Description**

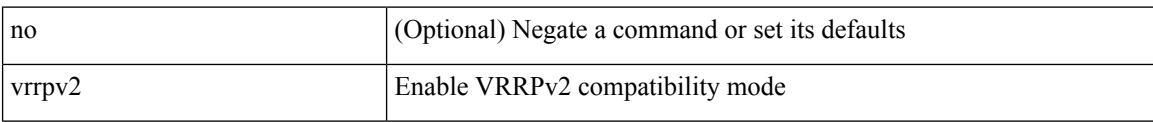

#### **Command Mode**

• /exec/configure/if-eth-any/vrrpv3

# **vrrpv3**

 $\mathbf{l}$ 

[no] vrrpv3

### **Syntax Description**

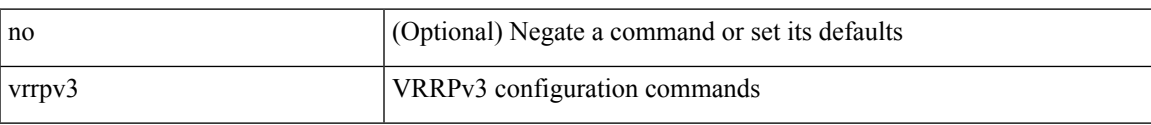

#### **Command Mode**

• /exec/configure

# **vrrpv3 address-family**

[no] vrrpv3 <group\_id> address-family <opt\_v4>

#### **Syntax Description**

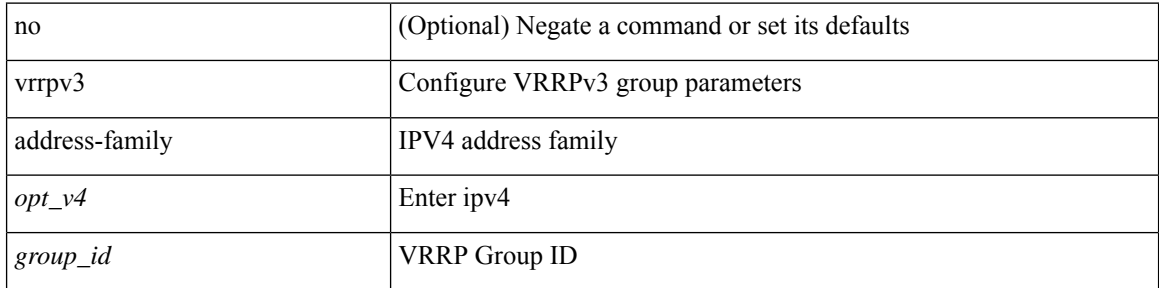

#### **Command Mode**

• /exec/configure/if-eth-any /exec/configure/if-vlan

# **vrrpv3 address-family**

[no] vrrpv3 <group\_id> address-family <opt\_v6>

#### **Syntax Description**

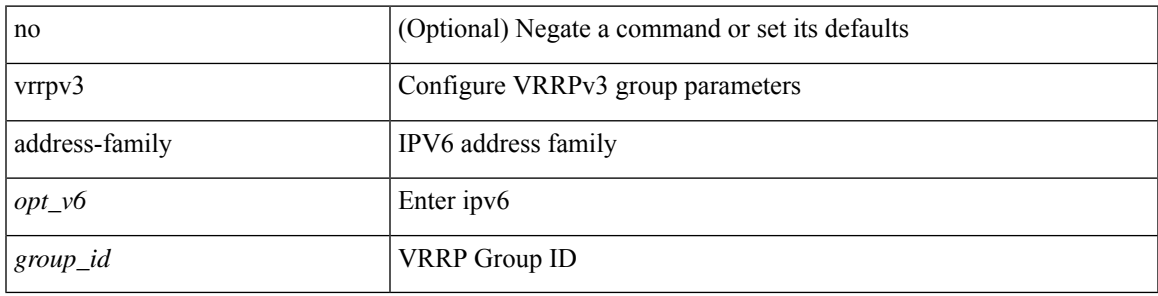

#### **Command Mode**

• /exec/configure/if-eth-any /exec/configure/if-vlan

### **vrrs leader**

[no] vrrs leader <tag>

#### **Syntax Description**

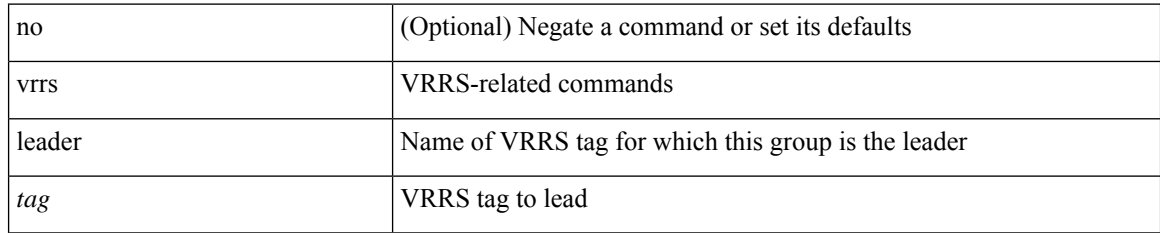

#### **Command Mode**

• /exec/configure/if-eth-any/vrrpv3

 $\overline{\phantom{a}}$ 

# **vrrs pathway**

[no] vrrs pathway <name>

#### **Syntax Description**

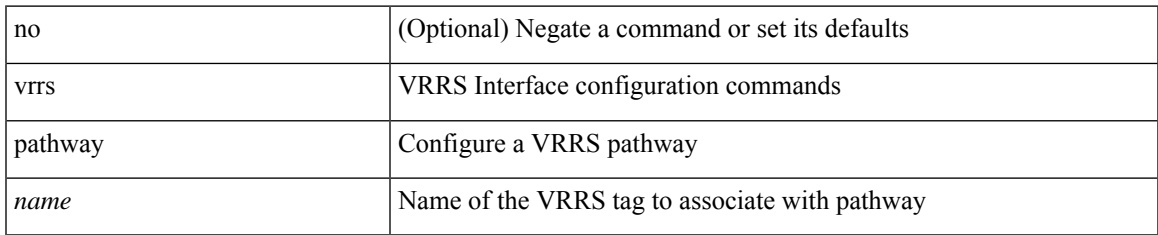

#### **Command Mode**

• /exec/configure/if-eth-any /exec/configure/if-vlan

 $\mathbf I$ 

# **vsh**

| vsh

### **Syntax Description**

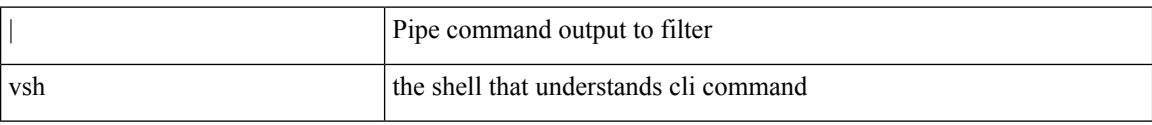

#### **Command Mode**

• /output

٠